# Project Flip Jump Group 17

Mikael Ahlberg Daniel Ericsson Axel Stenkula Johannes Svensson Fredrik Vretblad

## 5.5 Detailed Design Class Audio **Fields**

Field name: private OpenALSource soundSource Comment: Handles the sound connection for the class.

Field name: private Settings settings; Comment: A link/reference to the settings class for easier retrieval of game settings.

#### **Methods**

Method name: public Audio(Settings settings) Parameter (Settings): The link/reference to the settings class. Return value: None Description: The constructor for the class. It initiates all OpenAL code so the game is ready to play sounds. Pre-condition: The settings class has been initiated and settings loaded. Post-condition: The OpenAL-engine has been initialized. Called by: The Game class constructor. Implements: -

Method name: public void play(OpenALWave soundClip) Parameter (OpenALWave): The sound clip to be played. Return value: None Description: The method plays the specified sound clip that's sent as a parameter to the method. Pre-condition: The OpenAL-enginge has been initialized. Post-condition: The sound clip has been played. Called by: Called by speedup-event, highscore-event and gameover-event. Calls: Calls OpenALSource play()-method. Implements: 6.1.3.5 High score sound

Method name: public void stopCurrent() Parameter: None. Return value: None. Description: The method stops all current sound effects. Pre-condition: The OpenAL-enginge has been initialized. Post-condition: All sound clips are stopped. Called by: The Game class menuLoop()-method. Calls: Calls OpenALSource stop()-method. Implements: 6.1.3.5 High score sound

Method name: public boolean toggleMute() Parameter: None. Return value (Boolean): Returns true if the sound is switched on and vice versa. Description: The method changes the mute settings for the game. Pre-condition: The OpenAL-enginge has been initialized. Post-condition: The sound has been switched on or off by the method. Called by: The Game class menuLoop()-method. Calls: Calls the Settings class setMute()-method. Implements: 6.1.1.4 Appearance of sound

Method name: public boolean isMuted() Parameter: None. Return value (Boolean): Returns true if the sound is muted and vice versa. Description: The method returns the current state of the mute settings. Pre-condition: The Settings for the mute function has been initiated. Post-condition: The value has been returned. Called by: Called by play-event and toggleMute-event. Calls: Calls the Settings class isMute()-method. Implements: 6.1.1.4 Apperance of sound

## Class Block **Methods**

Method name: public Block(int x, int y, int height, int width) Parameter (int x): The blocks initial x value. Parameter (int y): The blocks initial y value. Parameter (int height): The blocks height value. Parameter (int width): The blocks width value. Return value: None Description: The constructor for the class. It makes sure that the initial values for the block is set corrected, like dimension, texture and position in the world. Pre-condition: The game world has been created. Post-condition: A new block has been created in the world. Called by: The World class constructor. Calls: Calls the setTexture()-method in the superclass. Implements: -

## Abstract Class Entity **Fields**

Field name: private int x; Comment: The X-position of the entity in the world.

Field name: private int y; Comment: The Y-position of the entity in the world.

Field name: private int velocityX; Comment: The current speed in the X-direction. Field name: private int velocityY; Comment: The current speed in the Y-direction.

Field name: private int height; Comment: The entitys height in the world.

Field name: private int width; Comment: The entitys width in the world.

Field name: private String texture; Comment: A path to the entitys texture.

#### **Methods**

Method name: public Entity(int x, int y, int height, int width) Parameter (int x): The entity's initial x value. Parameter (int y): The entity's initial y value. Parameter (int height): The entity's height value. Parameter (int width): The entity's width value. Return value: None Description: The constructor for the class. This class is an abstract class and is not instanced. Pre-condition: The game world has been created. Post-condition: A new entity of some kind has been created in the world. Called by: The classes that inherits from this class. Implements: -

Method name: public void setTexture(String texture) Parameter (String): The path to the texture. Return value: None Description: The method sets the texture for the object to the specified path. Pre-condition: A object that inherits from entity has been created. Post-condition: The texture has been set. Called by: The specified objects constructor. Calls: None. Implements: -

Method name: public String getTexture() Parameter: None Return value (String): Returns the path to the objects texture. Description: The method returns the path to the objects texture. Pre-condition: An object that inherits from entity has been created and texture has been set. Post-condition: The texture path has been returned. Called by: The Graphics class draw()-methods. Calls: None. Implements: -

Method name: public String getTexture() Parameter: None Return value (String): Returns the path to the objects texture. Description: The method returns the path to the objects texture. Pre-condition: An object that inherits from entity has been created and texture has been set. Post-condition: The texture path has been returned. Called by: The Graphics class draw()-methods. Calls: None. Implements:

Method name: public void set $X(int x)$ Parameter (int x): The entity's X-position. Return value: None. Description: The method sets the entity's X-position in the world. Pre-condition: An object that inherits from entity has been created. Post-condition: The X-position has been set. Called by: The World class collisionDetection()-method and the local update()-method. Calls: None. Implements: -

Method name: public int  $getX()$ Parameter: None. Return value (int): Returns the entity's X-position in the world. Description: The method returns the entity's X-position. Pre-condition: An object that inherits from entity has been created. Post-condition: The X-position has been returned. Called by: The World class collisionDetection()-method. Calls: None. Implements: -

Method name: public void set $Y(int y)$ Parameter (int y): The entity's Y-position. Return value: None. Description: The method sets the entity's Y-position in the world. Pre-condition: An object that inherits from entity has been created. Post-condition: The Y-position has been set. Called by: The World class collisionDetection()-method and the local update()-method. Calls: None. Implements: -

Method name: public int getY() Parameter: None. Return value (int): Returns the entity's Y-position in the world. Description: The method returns the entity's Y-position. Pre-condition: An object that inherits from entity has been created. Post-condition: The Y-position has been returned.

Called by: The World class collisionDetection()-method. Calls: None. Implements: -

Method name: public void setVelocityX(int velocityX) Parameter (int velocityX): The entity's speed in X-direction. Return value: None. Description: The method sets the entity's speed in X-direction. Pre-condition: An object that inherits from entity has been created. Post-condition: The X-velocity has been set. Called by: The World class updateWorld()-method. Calls: None. Implements: 6.1.2.1 Sideways movement 6.1.2.2 Character jump

- 6.1.2.5 Screen movement
- 6.1.2.8 Screen speed

Method name: public int getVelocityX()

Parameter: None.

Return value (int): Returns the entity's speed in X-direction.

Description: The method returns the entity's speed in X-direction.

Pre-condition: An object that inherits from entity has been created.

Post-condition: The speed in X-direction has been returned.

Called by: The World class updateWorld()-method.

Calls: None.

Implements:

- 6.1.2.1 Sideways movement
- 6.1.2.2 Character jump
- 6.1.2.5 Screen movement
- 6.1.2.8 Screen speed

Method name: public void setVelocityY(int velocityY) Parameter (int velocityY): The entity's speed in Y-direction. Return value: None. Description: The method sets the entity's speed in Y-direction. Pre-condition: An object that inherits from entity has been created. Post-condition: The Y-velocity has been set. Called by: The World class updateWorld()-method. Calls: None. Implements: 6.1.2.1 Sideways movement 6.1.2.2 Character jump 6.1.2.5 Screen movement 6.1.2.8 Screen speed

Method name: public int getVelocityY() Parameter: None.

Return value (int): Returns the entity's speed in Y-direction. Description: The method returns the entity's speed in Y-direction. Pre-condition: An object that inherits from entity has been created. Post-condition: The speed in Y-direction has been returned. Called by: The World class updateWorld()-method. Calls: None. Implements: 6.1.2.1 Sideways movement 6.1.2.2 Character jump 6.1.2.5 Screen movement

6.1.2.8 Screen speed

Method name: public void setHeight(int height) Parameter (int height): The entity's height. Return value: None. Description: The method sets the entity's height. Pre-condition: An object that inherits from entity has been created. Post-condition: The height has been set. Called by: The Entity's class constructor. Calls: None. Implements: -

Method name: public int getHeight() Parameter: None. Return value (int): Returns the entity's height. Description: The method returns the height. Pre-condition: An object that inherits from entity has been created. Post-condition: The height has been returned. Called by: The World class collisionDetection()-method. Calls: None. Implements: -

Method name: public void setWidth(int width) Parameter (int width): The entity's width. Return value: None. Description: The method sets the entity's width. Pre-condition: An object that inherits from entity has been created. Post-condition: The width has been set. Called by: The Entity's class constructor. Calls: None. Implements: -

Method name: public int getWidth() Parameter: None. Return value (int): Returns the entity's width. Description: The method returns the width. Pre-condition: An object that inherits from entity has been created. Post-condition: The width has been returned.

Called by: The World class collisionDetection()-method. Calls: None. Implements: -

Method name: public void update() Parameter: None. Return value: None. Description: The method converts the velocity variables to actual coordinates for each frame in the game and thereby moves the object in the world. Pre-condition: An object that inherits from entity has been created. Post-condition: The coordinates has been updated with respect to the velocity vectors. Called by: The World class updateWorld()-method and the collisionDetection()-method. Calls:  $setX()$ ,  $setY()$ ,  $getX()$ ,  $getY()$ ,  $setVelocityX()$ ,  $setVelocityY()$ ,  $getVelocityX()$  and getVelocityY()-methods. Implements: -

## Class Game **Fields**

Field name: private World world; Comment: The world object.

Field name: private Graphics graphics; Comment: The graphics object.

Field name: private Audio audio; Comment: The audio object.

Field name: private Menu currentMenu; Comment: Keeps track of the current menu that's displayed to the screen.

Field name: private Menu startMenu; Comment: The startMenu object.

Field name: private Menu optionsMenu; Comment: The optionsMenu object.

Field name: private Menu difficultyMenu; Comment: The difficultyMenu object.

Field name: private Menu tutorialMenu; Comment: The tutorialMenu object.

Field name: private HighScore highScore; Comment: The highScore object.

Field name: private Settings settings; Comment: The settings object.

Field name: private boolean enter; Comment: Keeps track if the enter key has been pressed.

Field name: private boolean escape; Comment: Keeps track if the escape key has been pressed. Field name: private boolean up; Comment: Keeps track if the up key has been pressed.

Field name: private boolean down; Comment: Keeps track if the down key has been pressed.

Field name: private boolean right; Comment: Keeps track if the right key has been pressed.

Field name: private boolean left; Comment: Keeps track if the left key has been pressed.

Field name: private boolean space; Comment: Keeps track if the space key has been pressed.

#### **Methods**

Method name: public Game() Parameter: None Return value: None Description: The constructor for the class. It initializes all objects and contains the game loop. In other words, the core of the game. Pre-condition: The program has been started. Post-condition: All vital objects has been initialized. Called by: The main()-method. Calls: initiateMenus()-method and object constructors. Implements: -

Method name: public void initiateMenus() Parameter: None Return value: None Description: The method sets up all menu items.. Pre-condition: The Game class has been created. Post-condition: All menus has been set-up. Called by: The Game constructor. Calls: Set-up functions in menu. Implements: -

Method name: public void actOnInput() Parameter: None Return value: None Description: The method checks for input and acts accordingly. Pre-condition: The gameLoop()-method is running. Post-condition: Input has been checked. Called by: The gameLoop()-method.

Calls: The Player class setVelocity $X()$  and setVelocityy $()$ -methods Implements: 6.1.2.1 Sideways movement 6.1.2.2 Character jump 6.1.2.4 Use special item

6.1.3.2 Enter high score list

Method name: public void resetInput() Parameter: None Return value: None Description: The method resets the input booleans. Pre-condition: The gameLoop()-method is running. Post-condition: Input has been reset. Called by: The gameLoop()-method and the menuLoop()-method. Calls: None Implements: 6.1.2.1 Sideways movement 6.1.2.2 Character jump 6.1.2.4 Use special item

6.1.3.2 Enter high score list

Method name: public void keyPressed(KeyEvent arg0) Parameter (KeyEvent): A key code for the pressed key Return value: None Description: The method is a part of the KeyListener-events. Pre-condition: The Game class has been created. Post-condition: Input has been confirmed. Called by: Java underlying system. Calls: None Implements: 6.1.2.1 Sideways movement 6.1.2.2 Character jump

- 6.1.2.4 Use special item
- 6.1.3.2 Enter high score list

Method name: public void keyReleased(KeyEvent arg0) Parameter (KeyEvent): A key code for the released key Return value: None Description: The method is a part of the KeyListener-events. Pre-condition: The Game class has been created. Post-condition: Input has been confirmed. Called by: Java underlying system. Calls: None Implements: 6.1.2.1 Sideways movement 6.1.2.2 Character jump 6.1.2.4 Use special item 6.1.3.2 Enter high score list

Method name: public void keyTyped(KeyEvent arg0) Parameter (KeyEvent): A key code for the typed key Return value: None Description: The method is a part of the KeyListener-events. Pre-condition: The Game class has been created. Post-condition: Input has been confirmed. Called by: Java underlying system. Calls: None Implements: 6.1.2.1 Sideways movement 6.1.2.2 Character jump 6.1.2.4 Use special item

6.1.3.2 Enter high score list

Method name: public boolean isGameOver() Parameter: None Return value (boolean): Returns true if the game is over and vice versa. Description: The method checks if the game is over, typically the player is dead or the user has pressed the escape key. Pre-condition: The gameLoop() is running. Post-condition: The state of the game has been checked. Called by: The gameLoop()-method. Calls: The Players isAlive()-method. Implements: 6.1.1.2 Durance of play

Method name: public void menuLoop() Parameter: None Return value: None Description: The method handles the menu system and constantly checks for input and calls the appropriete methods. It also calls the graphics draw()-method to draw the menu to the screen. Pre-condition: The Game class has been created. Post-condition: The Game has exited. Called by: The main()-method. Calls: Methods concerning the game play, like the gameLoop(), and menu functions. Implements: -

Method name: public void gameLoop() Parameter: None Return value: None Description: The method handles the in game functionality and constantly checks for input through the actOnInput()-method. It also make sure that the world is updated and that the game is drawn to the screen. Pre-condition: The game is running. Post-condition: The menu is running. Called by: The menuLoop()-method. Calls: actOnInput(), isGameOver(), resetInput(), world.updateWorld() and the graphics.draw() methods. Implements: -

Method name: public void main(String[] args) Parameter (String[] args): Unused input to the program Return value: None Description: The main()-method for the program. It creates an Game object. Pre-condition: The program has been started. Post-condition: The menuLoop() is running. Called by: The Java subsystem. Calls: menuLoop()-method Implements: -

## Class Graphics **Fields**

Field name: private HashMap<String,Object> textures; Comment: Keeps track of the texture used in game.

Field name: private Settings setting; Comment: A reference back to the settings object.

#### **Methods**

Method name: public Graphics(Settings settings) Parameter (Settings): None Return value: None Description: The constructor for the class. It initializes all OpenGL code. Pre-condition: The Game class has been created. Post-condition: All OpenGL systems has been initialized. Called by: The Game class constructor. Calls: None Implements: -

Method name: public void initOpenGL() Parameter: None Return value: None Description: Intitalizes OpenGL systems. Pre-condition: The Graphics class has been created. Post-condition: All OpenGL systems is ready for use. Called by: The Graphics constructor. Calls: None Implements: -

Method name: public void loadTexture(String textureName) Parameter (String): A path to the texture to be loaded. Return value: None Description: Loads the specified texture from disk into the HashMap. Pre-condition: The Graphics class has been created. Post-condition: The texture has been loaded into the HashMap. Called by: The Graphics draw()-method. Calls: None Implements: -

Method name: public void drawMenu(Menu currentMenu) Parameter (Menu): The menu to be drawn to the screen. Return value: None Description: The method draws the specified menu to the screen. Pre-condition: The menuLoop() is running.

Post-condition: The menu has been drawn to the screen. Called by: The menuLoop() in the Game class. Calls: None Implements: -

Method name: public void fadeOut(int time) Parameter (int): The time it takes before the screen becomes completely black. Return value: None Description: The method fades all graphics to black background. Pre-condition: The Graphics class has been created and the screen is visible. Post-condition: The screen is black. Called by: The menuLoop() in the Game class. Calls: None Implements: -

Method name: public void fadeIn(int time) Parameter (int): The time it takes before the screen becomes completely visible. Return value: None Description: The method fades in all graphics from a black background. Pre-condition: The Graphics class has been created and the screen is black. Post-condition: The screen is visible. Called by: The menuLoop() in the Game class. Calls: None Implements: -

Method name: public void draw(World world) Parameter (World): A reference back to the world object. Return value: None Description: The method draws a frame of the world to the screen (player, items, blocks, background etc). Pre-condition: The gameLoop() is running. Post-condition: The world has been drawn to the screen. Called by: The gameLoop() in the Game class. Calls: drawWorld() and drawObjects() Implements: -

Method name: public void drawObjects(LinkedList<Entity> entities) Parameter (LinkedList): A reference to the list of entities placed in the world. Return value: None Description: The method draws a frame of the world objects to the screen. Pre-condition: The gameLoop() is running. Post-condition: The world objects has been drawn to the screen. Called by: The draw()-method. Calls: None Implements: -

Method name: public void drawWorld(World world)

Parameter (World): A reference back to the world object. Return value: None Description: The method draws a frame of the world to the screen. Pre-condition: The gameLoop() is running. Post-condition: The world has been drawn to the screen. Called by: The draw()-method. Calls: None Implements: -

Method name: public void rotateCamera(boolean left) Parameter (boolean): Direction of the flip, left = true, right = false Return value: None Description: The method rotates the camera/viewport in the given direction. Pre-condition: The gameLoop() is running. Post-condition: The camera has been rotated. Called by: The updateWorld()-method in the World class. Calls: None Implements: 6.1.2.12 Flip function

Method name: public boolean toggleFullscreen() Parameter: None Return value (boolean): Returns true if fullscreen is activated. Description: The method switches fullscreen on or off. Pre-condition: The menuLoop() is running. Post-condition: The fullscreen mode has been changed. Called by: The menuLoop(). Calls: setFullscreen() in the Settings class. Implements: 6.1.1.3 Screen size

Method name: public boolean isFullscreen() Parameter: None Return value (boolean): Returns true if fullscreen is activated. Description: The method returns the current state of the fullscreen value. Pre-condition: The menuLoop() is running. Post-condition: The fullscreen value has been returned. Called by: The menuLoop(). Calls: getFullscreen in the Settings class. Implements: 6.1.1.3 Screen size

Class Highscore **Fields**

Field name: private LinkedList<ScoreData> score Comment: Keeps track of the different high scores.

#### **Methods**

Method name: public HighScore(String title) Parameter (String): Title name for the graphical interface. Return value: None Description: The constructor for the class. It initializes all components used for the high score list. Pre-condition: The high score option has been selected. Post-condition: All components has been created. Called by: The Game class constructor. Calls: None Implements: -

Method name: public void save() Parameter: None Return value: None Description: Saves the current high score list down to a locally stored file. Pre-condition: The high score list is loaded into memory. Post-condition: The high score list is stored to file. Called by: Entered new highscore-event. Calls: None Implements: 6.1.3.1 Storing of high score 6.1.3.2 Enter high score list 6.1.3.4 Reset high score

Method name: public void load() Parameter: None Return value: None Description: Loads the locally stored list to memory. Pre-condition: The high score list is in a readable file. Post-condition: The high score list is loaded. Called by: The Game constructor. Calls: None Implements: 6.1.3.3 Check high score

Method name: public boolean isHighscore() Parameter: None Return value (boolean): Always returns true Description: An identifier method for the high score list. Pre-condition: The high score object has been created. Post-condition: The value true has been returned.

Called by: The Graphics drawMenu()-method. Calls: None Implements: 6.1.3.3 Check high score

## Class Item **Methods**

Method name: public Item(int x, int y, int height, int width) Parameter (int x): The items initial x value. Parameter (int y): The items initial y value. Parameter (int height): The items height value. Parameter (int width): The items width value. Return value: None Description: The constructor for the class. It makes sure that the initial values for the item is set corrected, like dimension, texture and position in the world. Pre-condition: The game world has been created. Post-condition: A new item has been created in the world. Called by: The World class constructor. Calls: Calls the setTexture()-method in the superclass. Implements: -

Class Menu **Fields**

Field name: private ArrayList<MenuData> optionList Comment: Keeps track of the different selectable menu options.

Field name: private String title Comment: The name of the menu screen.

Field name: private int currentSelection Comment: Keeps track of the current selected menu alternative.

#### **Methods**

Method name: public Menu(String title) Parameter (String): Title name for the graphical interface. Return value: None Description: The constructor for the class. It initializes all components used for the menu list. Pre-condition: The Game class has been created. Post-condition: All components for the menu has been created. Called by: The Game class constructor. Calls: None Implements: -

Method name: public void addComponent(String name, Menu menuLink) Parameter (String): The text to be displayed for the component in the GUI. Parameter (Menu): Link to a new menu window.

Return value: None Description: Adds a new selectable menu component that links to a new menu window. Pre-condition: The menu object has been created. Post-condition: A new component has been added to the menu window. Called by: initiateMenus() in the Game class. Calls: None Implements: -

Method name: public void addComponent(String name, int funcIndex) Parameter (String): The text to be displayed for the component in the GUI. Parameter (int): A func index so the propper function gets called when selecting this alternative. Return value: None Description: Adds a new selectable menu component that doesn't link to a new menu window. Pre-condition: The menu object has been created. Post-condition: A new component has been added to the menu window. Called by: initiateMenus() in the Game class.

Calls: None

Implements: -

Method name: public void changeComponent(String name, String newName) Parameter (String): The name for the component to change (GUI name). Parameter (String): The new name for the component (GUI name). Return value: None Description: Changes an already defined component in the menu. Pre-condition: The menu object has been created. Post-condition: The component has changed its name. Called by: menuLoop() in the Game class. Calls: None Implements: -

Method name: public void changeCurrentComponent(String newName) Parameter (String): The new name for the component (GUI name). Return value: None Description: Changes the currently selected component in the menu. Pre-condition: The menu object has been created and a component has been selected. Post-condition: The component has changed its name. Called by: menuLoop() in the Game class. Calls: None Implements: -

Method name: public void removeComponent(String name) Parameter (String): The name for the component to be removed (GUI name). Return value: None Description: Removes the specified component in the menu. Pre-condition: The menu object has been created. Post-condition: The component has been removed. Called by: menuLoop() in the Game class. Calls: None

Implements: -

Method name: public ArrayList<MenuData> getComponentList() Parameter: None Return value (ArrayList): The list of components in this menu object. Description: Returns the component list containing all objects for this menu. Pre-condition: The menu object has been created. Post-condition: The component list has been returned. Called by: drawMenu() in the Graphics class. Calls: None Implements: -

Method name: public int getAction(boolean enter, boolean space, boolean escape, boolean up, boolean down) Parameter (all booleans): Is true if a key has been pressed. Return value (int): Returns the funcIndex for the currently selected menu option. Description: Returns an index so that the caller can call the right method when a menu option has been selected. Pre-condition: The menu object has been created. Post-condition: The funcIndex has been returned. Called by: menuLoop() in the Game class. Calls: None Implements: - Method name: public Menu getNewMenu()

Parameter: None

Return value (Menu): Returns a reference to a new menu window.

Description: If the currently selected menu option links to a new menu window, this method will return the new menu window. The function should only be called when that's true.

Pre-condition: The menu object has been created and the currently selected menu option links to a new menu window.

Post-condition: The reference to the new menu window has been returned..

Called by: menuLoop() in the Game class.

Calls: None

Implements: -

Method name: public boolean isHighscore() Parameter: None Return value (boolean): Always returns false Description: An identifier method for the high score list. Pre-condition: The menu object has been created. Post-condition: The value false has been returned. Called by: The Graphics drawMenu()-method. Calls: None Implements: -

## Class Player **Fields**

Field name: private String t\_facingLeft Comments: The path to the texture for the character when facing left.

Field name: private String t\_facingRight Comments: The path to the texture for the character when facing right.

Field name: private String t\_jumpLeft Comments: The path to the texture for the character when jumping left.

Field name: private String t\_jumpRight Comments: The path to the texture for the character when jumping right.

Field name: private int collectedItems Comments: The amount of items the user currently have.

Field name: private int score Comments: The users current score.

Field name: private boolean isAlive Comments: True if the user is still alive (in the game).

#### **Methods**

Method name: public Player(int x, int y, int height, int width) Parameter (int x): The players initial x value. Parameter (int y): The players initial y value. Parameter (int height): The players height value. Parameter (int width): The players width value. Return value: None Description: The constructor for the class. It makes sure that the initial values for the player is set corrected, like dimension, texture and position in the world. Pre-condition: The game world has been created. Post-condition: A new item has been created in the world. Called by: The World class constructor. Calls: Calls the setTexture()-method in the superclass. Implements: -

Method name: public String getTexture() Return value(String): Returns the path to the current picture. Description: Overloads Entitys getTexture() to return the picture that represents the current state of the player. Pre-condition: The game been initialized. Post-condition: The texture path has been returned. Called by: The Graphics class draw()-methods. Calls: None. Implements: -

Method name: public void addScore(int score) Parameter (int score): The score to be added. Return value: None. Description: Adds the specified score to the users score. Pre-condition: The game been initialized. Post-condition: The score has been updated. Called by: The World class collisionDetection() method. Calls: None. Implements: 6.1.2.11 Showing high score

Method name: public int getScore() Parameter (int score): The score to be added. Return value(int): Returns the current score. Description: Returns the current score for the user. Pre-condition: The game been initialized. Post-condition: The score has been returned. Called by: The Graphics class drawWorld() method. Calls: None. Implements: 6.1.2.11 Showing high score

Method name: public boolean hasMaxItems() Return value(boolean): Is true if the user has filled up his/hers items stock. Description: Checks if the user has filled up his/hers item stock. Pre-condition: The game been initialized. Post-condition: Has returned true or false. Called by: The World class collisionDetection() method. Calls: None. Implements: 6.1.2.3 Collect special item

Method name: public void addItem() Return value: None. Description: Adds one more item to the users stock of items. Pre-condition: The game been initialized. Post-condition: The new item has been added. Called by: The World class collisionDetection() method. Calls: None. Implements: 6.1.2.3 Collect special item

Method name: public void removeItem() Return value: None. Description: Removes one more item to the users stock of items. Pre-condition: The game been initialized. Post-condition: One item has been removed. Called by: The World class collisionDetection() method. Calls: None. Implements: 6.1.2.4 Use special item

Method name: public int getCollectedItems() Return value(int): Returns the amount of items the user has in stock. Description: Returns the amount of items the has in stock. Pre-condition: The game been initialized. Post-condition: The amount of items has been returned. Called by: The Graphics class drawWorld() method. Calls: None. Implements: -

Method name: public boolean isAlive() Return value(boolean): Returns true if the character is alive. Description: Returns true if the character is alive. Pre-condition: The game been initialized. Post-condition: The caller knows if the character is alive. Called by: The Game class isGameOver() method. Calls: None. Implements: 6.1.1.2 Durance of play

Method name: public void setAlive(boolean isAlive) Parameter (boolean isAlive): Is true if the player should be alive. Return value: None. Description: Can change the state of the character (if the character is dead or alive). Pre-condition: The game been initialized. Post-condition: The users alive state has been changed. Called by: The World class collisionDetection() method. Calls: None. Implements: 6.1.1.2 Durance of play

Class Settings **Fields**

Field name: private boolean fullscreen Comments: Is true if the game is in fullscreen mode.

Field name: private boolean mute Comments: Is true if the game is in mute mode.

#### **Methods**

Method name: public Settings() Return value: None. Description: The constructor of Settings class. Initiates the settings. Pre-condition: The game been initialized. Post-condition: The settings has been initialized. Called by: The Game class constructor. Calls: None. Implements: -

Method name: public void load() Return value: None. Description: Loads settings from a file. Pre-condition: The game been initialized. Post-condition: The settings has been loaded from file. Called by: The Game class constructor. Calls: None. Implements: -

Method name: public void save() Return value: None. Description: Saves settings to a file. Pre-condition: The game been initialized. Post-condition: The settings has been saved to a file. Called by: The Settings class setFullscreen(boolean fullscreen) and setMute(boolean mute). Calls: None. Implements: -

Method name: public boolean getFullscreen() Return value(boolean): Returns true if the game is in fullscreen mode. Description: Checks if the game is in fullscreen mode. Pre-condition: The game been initialized. Post-condition: The calling method knows if the game is in fullscreen. Called by: Graphic class draw methods. Calls: None. Implements: 6.1.1.3 Screen size

Method name: public void setFullscreen(boolean fullscreen) Parameter (boolean fullscreen): The value to set the fullscreen to, false for window mode. Return value: None. Description: Sets the fullscreen variable to the specified value. Pre-condition: The game been initialized. Post-condition: The fullscreen value has been changed to the new value. Called by: menuLoop() in the Game class. Calls: None. Implements: -

Method name: public boolean getMute() Parameter: None Return value (boolean): Returns the value of the mute settings.. Description: The method returns the value of the mute settings. Pre-condition: The game been initialized. Post-condition: The mute value has been returned. Called by: menuLoop() in the Game class. Calls: None. Implements: 6.1.1.4 Appearance of sound

Method name: public void setMute(boolean mute) Parameter (boolean mute): The value to set the mute to, true for mute. Return value: None. Description: Sets the mute variable to the specified value. Pre-condition: The game been initialized. Post-condition: The mute value has been changed to the new value. Called by: menuLoop() in the Game class. Calls: None. Implements: 6.1.1.4 Appearance of sound

Class World **Fields**

Field name: private Player player Comment: The player object.

Field name: private LinkedList<Entity> entityList Comment: Contains all entity's in the world, both blocks, items and the player.

Field name: private LinkedList<Block>blockList Comment: Contains all blocks in the world.

Field name: private LinkedList<Item> itemList Comment: Contains all items in the world.

Field name: private String t\_collectedItem Comment: Contains a path to the corresponding texture.

Field name: private String t\_itemPlaceHolder Comment: Contains a path to the corresponding texture.

Field name: private String t\_rotateLeft Comment: Contains a path to the corresponding texture.

Field name: private String t\_rotateRight Comment: Contains a path to the corresponding texture.

Field name: private String t\_speedup Comment: Contains a path to the corresponding texture. Field name: private String t\_gameover Comment: Contains a path to the corresponding texture.

Field name: private OpenALWave s\_speedup Comment: Contains a path to the corresponding audio file.

Field name: private OpenALWave s\_highScore; Comment: Contains a path to the corresponding audio file.

Field name: private OpenALWave s\_gameOver; Comment: Contains a path to the corresponding audio file.

Field name: private int difficultylevel Comment: Keeps track of the current difficulty level.

Field name: private int gravity Comment: The constant gravity for the game.

#### **Methods**

Method name: public World(Graphics graphics) Parameter (Graphics): A reference to the graphic object. Return value: None Description: The constructor for the class. It initializes all world objects and the player. Pre-condition: The Game class has been created. Post-condition: All world objects has been initialized and set-up. Called by: The Game class constructor. Calls: None Implements: -

Method name: public LinkedList<Entity> getEntityList() Parameter: None Return value (LinkedList): Returns the entity list. Description: Returns the list of entity's placed in the world. Pre-condition: The world object has been initialized. Post-condition: The entity list has been returned. Called by: drawObjects() in the Graphics class. Calls: None Implements: -

Method name: public Player getPlayer() Parameter: None

Return value (Player): Returns a reference to the player object. Description: Returns the reference to the player. Pre-condition: The player object has been created. Post-condition: The player reference has been returned. Called by: actOnInput() and isGameOver() in the Game class. Calls: None Implements: -

Method name: public void updateWorld() Parameter: None Return value: None Description: Updates all the worlds objects, like positions, speed etc in the world. It also keeps track of when to increase the difficulty level. Pre-condition: The gameLoop()-method is running, Post-condition: The objects has been updated in the world. Called by: gameLoop()-method in the Game class. Calls: update()-method for each object in the world, collisionDetection()-method, rotateCamera(), speedUp and createNewItem()-methods. Implements: 6.1.2.5 Screen movement

6.1.2.12 Flip function

Method name: public void collisionDetection() Parameter: None Return value: None Description: Check each object against the player object to handle collisions in the game. It also make sure that items are collected if they collide with the player. Pre-condition: The gameLoop()-method is running, Post-condition: The objects has been updated in the world. Called by: updateWorld()-method. Calls: Each objects move methods (setX, setY, getX, getY). Implements: 6.1.2.6 Ability to jump through blocks

Method name: public void blockGenerator(Block block) Parameter (Block): The block to be moved on the screen to a new position. Return value: None Description: The method moves used blocks to a new position above the screen for reuse. Pre-condition: The gameLoop()-method is running, Post-condition: The objects has been updated in the world. Called by: updateWorld()-method. Calls: Each objects move methods (setX, setY, getX, getY). Implements: -

Method name: public void removeItem() Parameter: None Return value: None Description: The method removes an item from the world, or typically, the item and entity list. Pre-condition: The gameLoop()-method is running,

Post-condition: The objects has been removed from the world. Called by: collisionDetection()-method. Calls: None. Implements: 6.1.2.3 Collect special item

Method name: public void createNewItem() Parameter: None Return value: None Description: The method creates a new item in the world at a random position. Pre-condition: The gameLoop()-method is running and it's time for a new item to be created. Post-condition: The objects has been created and positioned in the world. Called by: updateWorld()-method. Calls: None. Implements: -

Method name: public void speedup() Parameter: None Return value: None Description: The method increases the motion speed of the world screen. Pre-condition: The gameLoop()-method is running and it's time for a speedup. Post-condition: The screen has speeded up. Called by: updateWorld()-method. Calls: None. Implements: 6.1.2.8 Screen speed 6.1.2.9 Screen speed increase indication

# 5.6 Package Diagram

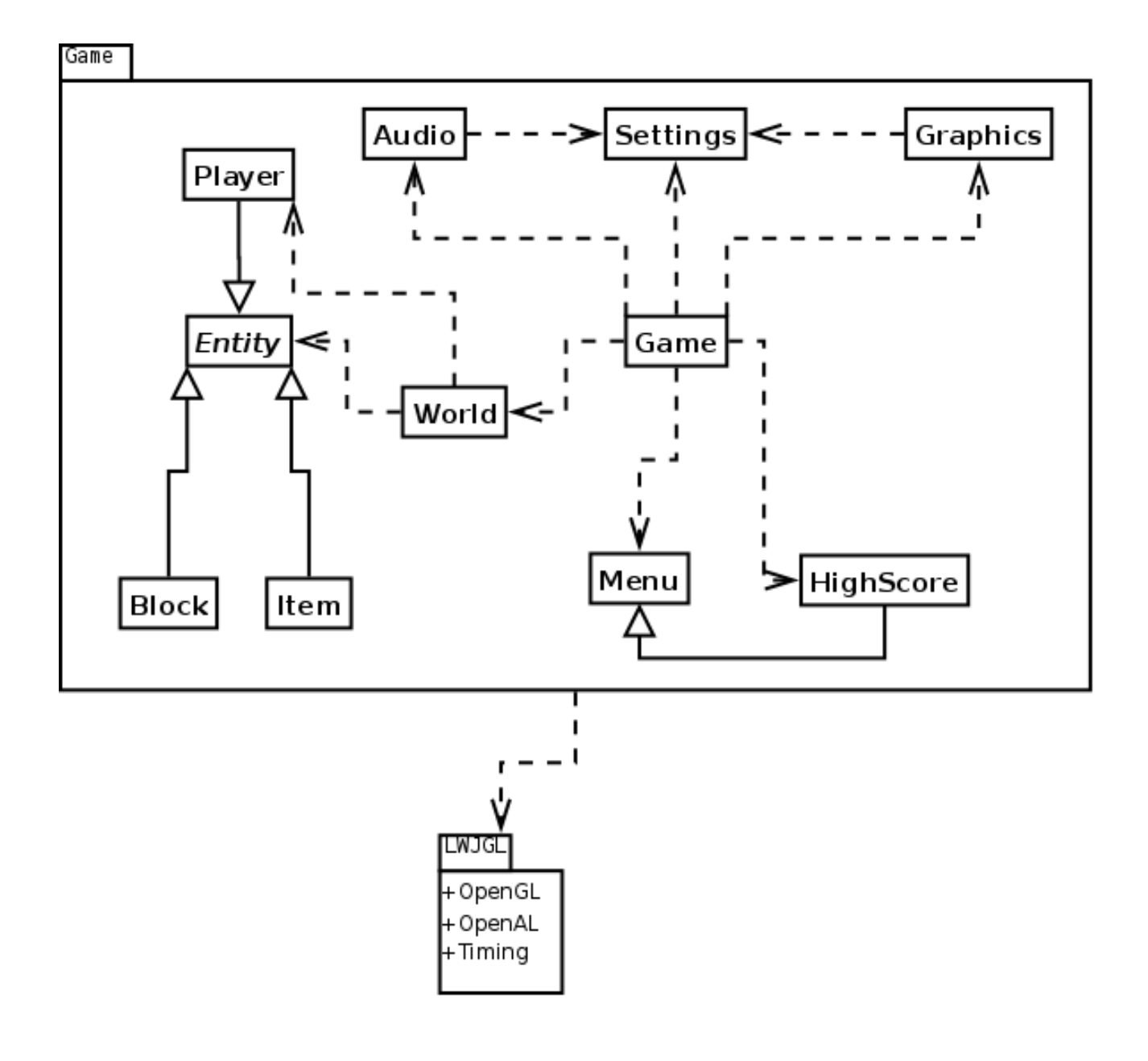